# silicon.dna@sdna.lu

# DeMaSy ERP software

## **DeMaSy - FOOTNOTES TO THE FINANCIAL STATEMENTS**

😵 DeMaSy - Test Automatic (Footnotes)

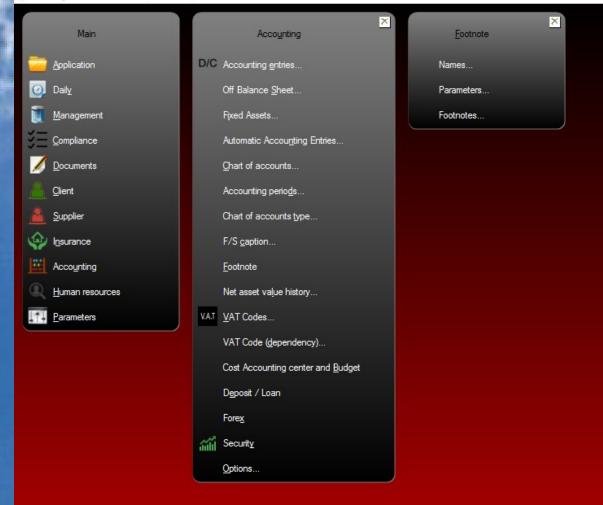

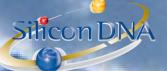

DeMaSy contains a standard set of footnotes in our Luxembourg standard chart of accounts (PCMN), the financial statements layouts (eCDF).

Each footnote consists of a word document with merge fields (see screen next page) User can review and modify each footnote.

The standard set of footnotes can be copied from the standard in each company. User will have the option to generate financial statements included in the footnotes. [THDHOME] - Footnotes - (Show mode)

|              |                      | el: Annexes aux comptes annuels                                                                                                    | • 🖪                                   |   |   |                    |
|--------------|----------------------|----------------------------------------------------------------------------------------------------|---------------------------------------|---|---|--------------------|
|              | Туре                 | Description                                                                                                    | File name                             |   | Û | <u>A</u> dd        |
|              | Report               | Description                                                                                                    | Balance Sheet (portrait)              |   |   | <b>E</b> 14        |
|              | Document             | Bilan<br>Généralités                                                                                                    | Annexes aux comptes annuels (1).docx  |   | 1 | <u>E</u> dit       |
|              | Document             | Présentation des données financières comparatives                                                                                                    | Annexes aux comptes annuels (1).docx  |   |   | Delete             |
|              |                      |                                                                                                    |                                       |   | + | 20,010             |
|              | Document<br>Document | Principes, règles et méthodes d'évaluation<br>Frais d'établissement                                                                                                    | Annexes aux comptes annuels (3).docx  |   | U | Cancel             |
|              | Document             |                                                                                                    | Annexes aux comptes annuels (4).docx  |   | Ň |                    |
|              |                      | Immobilisations incorporelles                                                                                                    | Annexes aux comptes annuels (5).docx  |   |   | Modify empty       |
|              | Document             | Immobilisations corporelles                                                                                                    | Annexes aux comptes annuels (6).docx  |   |   | model              |
|              | Document             | Immobilisations financières                                                                                                    | Annexes aux comptes annuels (7).docx  |   |   |                    |
|              | Document             | Stocks                                                                                                    | Annexes aux comptes annuels (8).docx  |   |   | Modify<br>Template |
|              | Document             | Créances                                                                                                    | Annexes aux comptes annuels (9).docx  |   |   | rempiate           |
|              | Document             | Comptes de régularisation                                                                                                    | Annexes aux comptes annuels (10).docx |   |   | Generate           |
|              | Document             | Capital sousoit                                                                                                    | Annexes aux comptes annuels (11).docx |   |   | document           |
|              | Document             | Prime(s) d'émission                                                                                                    | Annexes aux comptes annuels (12).docx |   |   | Document           |
|              | Document             | Réserve légale                                                                                                    | Annexes aux comptes annuels (13).docx |   |   |                    |
|              | Document             | Réserve pour actions/parts propres                                                                                                    | Annexes aux comptes annuels (14).docx |   |   |                    |
|              | Document             | Autres réserves - réserve spéciale                                                                                                    | Annexes aux comptes annuels (15).docx |   |   | Copy from          |
|              | Document             | Mouvements de l'exercice/la période sur les postes de « Réserves »<br>et « Résultats »                                                                                                  | Annexes aux comptes annuels (16).docx |   |   | Copy to            |
|              | Document             | Acomptes sur dividendes                                                                                                    | Annexes aux comptes annuels (17).docx |   |   |                    |
|              | Document             | Subventions d'investissement en capitàl                                                                                                    | Annexes aux comptes annuels (18).docx |   |   |                    |
|              | Document             | Plus-values immunisées                                                                                                    | Annexes aux comptes annuels (19).docx |   |   | Include all        |
|              | Document             | Provisions pour risques et charges                                                                                                    | Annexes aux comptes annuels (20).docx |   |   | include all        |
|              | Document             | Dettes                                                                                                    | Annexes aux comptes annuels (21).docx |   |   | Exclude all        |
| $\checkmark$ | Document             | Emprunts convertibles                                                                                                    | Annexes aux comptes annuels (22).docx |   |   |                    |
|              | Document             | Montant net du chiffre d'affaires                                                                                                    | Annexes aux comptes annuels (23).docx |   |   |                    |
|              | Document             | Travaux effectués par l'entreprise pour elle-même et portés à                                                                                                    | Annexes aux comptes annuels (24).docx |   |   |                    |
|              | Document             | Personnel                                                                                                    | Annexes aux comptes annuels (25).docx |   |   |                    |
|              | Document             | Rémunérations allouées aux membres des organes d'administration au<br>de surveillance et engagements en matière de pension, de retraite à<br>l'égard des anciens membres de ces organes | Annexes aux comptes annuels (26).docx |   |   |                    |
|              | Document             | Avances et crédits accordés aux membres des organes<br>d'administration ou de surveillance                                                                                              | Annexes aux comptes annuels (27).docx |   |   |                    |
|              | Document             | Autres produits et charges                                                                                                    | Annexes aux comptes annuels (28).docx | ~ |   |                    |
|              |                      |                                                                                                    |                                       |   |   | l<br>Exit          |

Each line consists of a note to the financial statement and can be <u>selected</u> as being applicable to the company (checkbox on the left hand side) MODIFY : Allows users to create the MAIN document template used to collect and

GENERATE DOCUME

DOCUMENT: COPY FROM

**MODIFY TEMPLA** 

Allows users to create the MAIN document template used to collect and produce all the notes to the financial statements in a word document. Allows the user to generate the CONSOLIDATED MAIN document containing all the notes with merged numbers. Allows user to access the already existing generated footnotes.

Allows the user to copy the Footnotes from the standard to a company or from the standard to a company

Allows users to modify each <u>individual note</u>. Each individual note is a separate word document.

As such user can select a line (a note) and edit the note template (see below). Merge variables format : <<F.1001>>

F.1001 refers to the Footnote code as defined in the standard set of parameters.

NB: New merge variables can be defined by the users based on the chart of accounts used.

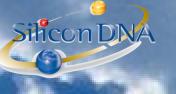

All the standard notes have been defined based on the Luxembourg official chart of account PCMN

Société <<Query.Merge Get Licence Name>> Annexes aux comptes annuels au <<Query.Merge Get GLPeriod EndDate>>

### Note <<<Count>> - Frais d'établissement

Les frais d'établissement se composent de frais de constitution/frais d'augmentation de capital/ (autres à préciser). 32

Les mouvements de la période se présentent comme suit :

|                                                             | Ν                           |
|-------------------------------------------------------------|-----------------------------|
|                                                             | (devise)                    |
| Valeur brute au début de l'exercice/la période              | < <f.1001>&gt;</f.1001>     |
| Entrées au cours de l'exercice/ la période                  | < <f.1002>&gt;</f.1002>     |
| Sorties au cours de l'exercice/ la période                  | < <f.1003>&gt;</f.1003>     |
| Transferts de l'exercice /la période                        | < <f.1004>&gt;</f.1004>     |
| Valeur brute à la fin de l'exercice/ la période             | < <f.1005>&gt;</f.1005>     |
| Corrections de valeur au début de l'exercice/ la période    | < <f.1006>&gt;</f.1006>     |
| Dotations de l'exercice /la période                         | < <f.1007>&gt;&gt;</f.1007> |
| Reprises de l'exercice/ la période                          | < <f.1008>&gt;</f.1008>     |
| Transferts de l'exercice /la période                        | < <f.1009>&gt;</f.1009>     |
| Corrections de valeur à la fin de l'exercice/la période     | < <f.1010>&gt;</f.1010>     |
| Valeur nette à la fin de l'exercice/la période              | < <f.1011>&gt;&gt;</f.1011> |
| Valeur nette à la fin de l'exercice/la période précédent(e) | < <f.1012>&gt;</f.1012>     |

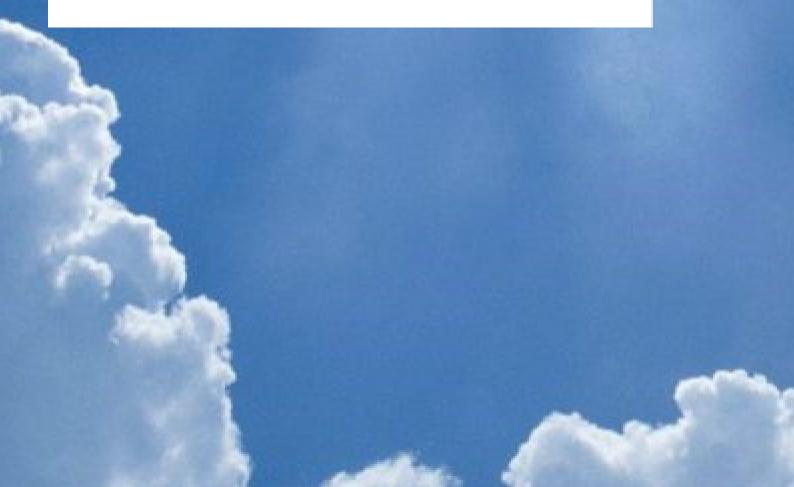

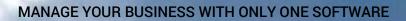

Silicon DNA

(A)

FINANCIAL STATEMENTS CAPTION User will be able to insert a reference to note into the financial statement statements.

| F/S caption - (Show mode)                                                                                                    |      |                                     |                |
|----------------------------------------------------------------------------------------------------|------|-------------------------------------|----------------|
| Assign GL Accounts                                                                                                    |      |                                     |                |
| Friendel statement layout: eCDF-At 34436 (or du 19.12.2010) COMPLET (2016)                                                                                                    |      |                                     |                |
| Interface bype: Financial statements (full)                                                                                                    |      |                                     |                |
| Add Edit Delete Capy Cancel Copy from Copy to                                                                                                    |      |                                     |                |
| Assets (Show mode)                                                                                                    |      |                                     |                |
| Type: Assets                                                                                                    |      |                                     | Add            |
| Ref Name                                                                                                    | Case | Formula XML1 XML2 XMLREF XMLREF val |                |
| A Explai suuch non vené                                                                                                    |      | 101 102 1101                        | Edit           |
| A Capital souch non versé                                                                                                    | 1    | 101 102 1101<br>103 104 1103        | Delete         |
| I. Capital souscrit appelé et non versé     B Forta d'ablissement                                                                                                    | 2    | 105 106 1105<br>107 108 1107        | Cancel         |
| = C. Actif immobilisé                                                                                                    | 3    | 109 110 1109                        |                |
| Immobilisations incorporales     Intra de devicement                                                                                                    |      | 111 112 1111<br>113 114 1113        | Change name    |
| <ul> <li>2. Concessions, brevets, licences, marques, ainsi que droits et valeurs similaires s'ils ont été</li> </ul>                                                            |      | 115 116 1115                        |                |
| a) acquis à titre onéreux, sans devoir figurer sous C.1.3                                                                                                    |      | 117 118 1117<br>119 120 1119        | t              |
| <ul> <li>b) créés par l'entreprise elle-même</li> <li>S Fonds de commerce, dans la ensure où il a été acquis à titre onéreux</li> </ul>                                         |      | 121 122 1121                        | ← →            |
| <ul> <li>A comptes versés et immobilisations incorporelles en ours</li> </ul>                                                                                                   |      | 123 124 1123                        |                |
| II. Immobilisations corporelles                                                                                                    |      | 125 126 1125                        | •              |
| - 1. Terrains et constructions                                                                                                    |      | 127 128 1127                        | OK             |
| - 2. Installations techniques et machines                                                                                                    |      | 129 130 1129<br>131 132 1131        |                |
| 3. Autres installations, outillage et mobilier     4. Accordes verses et immobilisations corporates en cours                                                                    |      | 131 132 1131<br>133 134 1133        | Cancel         |
| <ul> <li>→ Complex verses as immodifications corporates or cours</li> <li>→ III. Immodifications financiares</li> </ul>                                                         |      | 135 136 1135                        |                |
| 1. Parts dans des entreorises liées                                                                                                    |      | 137 138 1137                        | Verify formula |
| 2. Créances sur des entreprises liées                                                                                                    |      | 139 140 1139                        |                |
| 3. Participations                                                                                                    |      | 141 142 1141                        |                |
| 4. Créances sur des entreprises avec lesquelles l'entreprise a un lien de participation     5. Titres avent le caracteré d'immediatabilisations                                 |      | 143 144 1143<br>145 146 1145        |                |
| <ul> <li>D. Itres ayant le caracteré d'immobilisations</li> <li>6. Autres ortis</li> </ul>                                                                                      |      | 145 146 1145                        |                |
| □ D. Addes pres                                                                                                    | 4    | 151 152 1151                        |                |
| - L Stocks                                                                                                    |      | 153 154 1153                        |                |
| 1. Matières premières et consommables                                                                                                    |      | 155 156 1155                        |                |
| 2. Produits en cours de fabrication                                                                                                    |      | 157 158 1157<br>159 160 1159        |                |
| 3. Produits finis et marchandises<br>4. Acomptes versés                                                                                                    |      | 160 1109                            |                |
| <ul> <li>→ Locardes</li> <li>→ I. Créances</li> </ul>                                                                                                    |      | 163 164 1163                        |                |
| I. Créances résultant de ventes et prestations de services                                                                                                    |      | 165 166 1165                        |                |
| a) dont la durée résiduelle est inférieure ou égale à un an                                                                                                    |      | 167 168 1167                        |                |
| b) dont la durée résiduelle est supérieure à un an                                                                                                    |      | 169 170 1169                        |                |
| 2. Créances sur des entreprises liées     al dont la durée résiduelle est inférieure ou égale à un an                                                                           |      | 171 172 1171<br>173 174 1173        |                |
| <ul> <li>a) dont a dute residueire esti interieure du egale a un an</li> <li>b) dont la dute résiduelle est suchristique à un an</li> </ul>                                     |      | 175 176 1175                        |                |
| <ul> <li>3. Créances sur des entreprises avec les disputses du num</li> <li>3. Créances sur des entreprises avec les guelles l'entreprise a un lien de participation</li> </ul> |      | 177 178 1177                        |                |
| a) dont la durée résiduelle est inférieure ou égale à un an                                                                                                    |      | 179 180 1179                        |                |
| b) dont la durée résiduelle est supérieure à un an                                                                                                    |      | 181 182 1181                        | ~              |
|                                                                                                    |      |                                     |                |
|                                                                                                    |      |                                     | Exit           |

MANAGE YOUR BUSINESS WITH ONLY ONE SOFTWARE

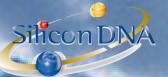

## PARAMETERS

Footnotes are built based on existing parameters which are accessible to knowledgeable users in a parameter screen.

Parameters can be modified and new merged information can be user defined.

|     | Lobel Inneues su compte annues |       |                                                                                                    |             |                   |     |                                                                |             |    |         |
|-----|--------------------------------|-------|----------------------------------------------------------------------------------------------------|-------------|-------------------|-----|----------------------------------------------------------------|-------------|----|---------|
| Num | Code                           | Name: | Description                                                                                                    | Selection   | Туре              | Dec | Style                                                          | Calcul date | by | Visible |
|     |                                | 1001  |                                                                                                    | 20%, 20%9   | Balance sheet N-1 |     | 2 Times New Roman / Bold / 12                                  |             |    |         |
|     |                                | 1002  |                                                                                                    | 20%, 20%9   | Sum of Debits     |     | 2 Times New Roman / Bold / 12                                  |             |    |         |
|     |                                | 1003  |                                                                                                    | 20%, 20%9   | Sum of Credits    |     | 2 Times New Roman / Bold / 12                                  |             |    |         |
|     |                                | 1004  | Frais d'établissement - Transferts de l'exercice/la période                                                                                                    |             | (None)            |     | 2 Times New Roman / Bold / 12                                  |             |    |         |
|     |                                | 1005  |                                                                                                    | 20%, 20%9   | Balance sheet N   |     | 2 Times New Roman / Bold / 12                                  |             |    |         |
|     |                                | 1006  |                                                                                                    | 20%9        | Balance sheet N-1 |     | 2 Times New Roman / Bold / 12                                  |             |    |         |
|     |                                | 1007  |                                                                                                    | 20%9        | Sum of Credits    |     | 2 Times New Roman / Bold / 12                                  |             |    |         |
|     |                                | 1008  |                                                                                                    | 20%9        | Sum of Debits     |     | 2 Times New Roman / Bold / 12                                  |             |    |         |
|     |                                | 1009  | Frais d'établissement - Transferts de l'exercice /la période                                                                                                    |             | (None)            |     | 2 Times New Roman / Bold / 12                                  |             |    |         |
|     |                                | 1010  |                                                                                                    | 20%9        | Balance sheet N   |     | 2 Times New Roman / Bold / 12                                  |             |    |         |
|     |                                | 1011  |                                                                                                    | 20%         | Balance sheet N   |     | 2 Times New Roman / Bold / 12                                  |             |    |         |
|     | 1012                           | 1012  | Frais d'établissement - Valeur nette à la fin de l'exercice/la période précédente                                                                                                    | 20%         | Balance sheet N-1 | 2   | 2 Times New Roman / Bold / 12                                  | Start date  |    |         |
|     |                                | 1101  | Frais de recherche et de développement - Valeurs brutes au début de l'exercice/la période                                                                                                    | 211%, 211%9 | Balance sheet N-1 | 2   | Times New Roman / Bold / 12                                    | Start date  |    |         |
|     | 1102                           | 1102  | Frais de recherche et de développement - Entrées au cours de l'exercice/la période                                                                                                    | 211%, 211%9 | Sum of Debits     | 2   | Times New Roman / Bold / 12                                    | Start date  |    |         |
|     | 1103                           | 1103  | Frais de recherche et de développement - Sorties au cours de l'exercice/la période                                                                                                    | 211%, 211%9 | Sum of Credits    | 2   | Times New Roman / Bold / 12                                    | Start date  |    |         |
|     | 1104                           | 1104  | Frais de recherche et de développement - Transferts de l'exercice/la période                                                                                                    |             | (None)            | 2   | 2 Times New Roman / Bold / 12                                  | Start date  |    |         |
|     | 1105                           | 1105  | Frais de recherche et de développement - Valeurs brutes à la fin de l'exercice /la période                                                                                                    | 211%, 211%9 | Balance sheet N   | 2   | Times New Roman / Bold / 12                                    | Start date  |    |         |
|     | 1106                           | 1106  | Frais de recherche et de développement - Corrections de valeurs au début de l'exercice/la période                                                                                                    | 211%9       | Balance sheet N-1 | 2   | Times New Roman / Bold / 12                                    | Start date  |    |         |
|     | 1107                           | 1107  | Frais de recherche et de développement - Dotations de l'exercice/la période                                                                                                    | 211%9       | Sum of Credits    | 2   | Times New Roman / Bold / 12                                    | Start date  |    |         |
|     | 1108                           | 1108  | Frais de recherche et de développement - Reprises de l'exercice/la période                                                                                                    | 211%9       | Sum of Debits     | 2   | Times New Roman / Bold / 12                                    | Start date  |    |         |
|     | 1109                           | 1109  | Frais de recherche et de développement - Transferts de l'exercice/la période                                                                                                    |             | (None)            | 2   | Times New Roman / Bold / 12                                    | Start date  |    |         |
|     | 1110                           | 1110  | Frais de recherche et de développement - Corrections de valeur à la fin de l'exercice/la période                                                                                                    | 211%9       | Balance sheet N   | 2   | Times New Roman / Bold / 12                                    | Start date  |    |         |
|     | 1111                           | 1111  | Frais de recherche et de développement - Valeurs nettes à la fin de l'exercice/la période                                                                                                    | 211%        | Balance sheet N   | 2   | 2 Times New Roman / Bold / 12                                  | Start date  |    |         |
|     | 1112                           | 1112  | Frais de recherche et de développement - Valeurs nettes à la fin de l'exercice/la période (précédentes)                                                                                                    | 211%        | Balance sheet N-1 | 2   | Times New Roman / Bold / 12                                    | Start date  |    |         |
|     |                                | 1113  |                                                                                                    | 212% 212%9  | Balance sheet N-1 |     | Times New Roman / Bold / 12                                    |             |    |         |
|     |                                | 1114  |                                                                                                    | 212% 212%9  | Sum of Debits     |     | Times New Roman / Bold / 12                                    |             |    |         |
|     |                                | 1115  |                                                                                                    | 212%, 212%9 | Sum of Credits    |     | 2 Times New Roman / Bold / 12                                  |             | -  |         |
|     |                                | 1116  | Concessions, brevets, licences, marques, droits et valeurs similaires - Transferts de l'exercice/la période                                                                                                    | 2124, 21245 | (None)            |     | 2 Times New Roman / Bold / 12                                  |             |    |         |
|     |                                | 1117  |                                                                                                    | 212% 212%9  | Balance sheet N   |     | Times New Roman / Bold / 12                                    |             |    |         |
|     |                                | 1118  |                                                                                                    | 212%9       | Balance sheet N-1 |     | Times New Roman / Bold / 12<br>Times New Roman / Bold / 12     |             |    |         |
|     |                                | 1119  |                                                                                                    | 212%9       | Sum of Credits    |     | 2 Times New Roman / Bold / 12                                  |             |    |         |
|     |                                | 1120  |                                                                                                    | 212%9       | Sum of Debits     |     | Times New Roman / Bold / 12                                    |             |    |         |
|     |                                | 1120  | Concessions, brevets, licences, marques, droits et valeurs similaires - Treprises de l'exercice/la période                                                                                                    | 11111111    | (None)            |     | Times New Roman / Bold / 12<br>Times New Roman / Bold / 12     |             |    |         |
|     |                                | 1122  |                                                                                                    | 212%9       | Balance sheet N   |     | Times New Roman / Bold / 12<br>Times New Roman / Bold / 12     |             |    |         |
|     |                                | 1122  |                                                                                                    | 212/45      | Balance sheet N   |     | Times New Roman / Bold / 12<br>Times New Roman / Bold / 12     |             |    |         |
|     |                                | 1123  | Concessions, prevets, licences, marques, droits et valeurs similaires - valeurs nettes a la fin de l'exercice/la penode<br>Concessions, brevets, licences, marques, droits et valeurs similaires - Valeurs nettes à la fin de l'exercice/la période (précédentes) |             | Balance sheet N-1 |     | Times New Roman / Bold / 12<br>Times New Roman / Bold / 12     |             |    |         |
|     |                                | 1125  |                                                                                                    | 213%, 213%9 | Balance sheet N-1 |     | Times New Roman / Bold / 12<br>Times New Roman / Bold / 12     |             | -  |         |
|     |                                | 1125  |                                                                                                    | 213%, 213%9 | Sum of Debits     |     | Times New Roman / Bold / 12<br>Times New Roman / Bold / 12     |             |    |         |
|     |                                | 1126  |                                                                                                    | 213%, 213%9 | Sum of Debits     | -   | 2 Times New Homan / Bold / 12<br>2 Times New Roman / Bold / 12 |             |    |         |
|     |                                |       |                                                                                                    | 2134, 213%9 |                   |     |                                                                |             |    |         |
|     |                                | 1128  | Fonds de commerce acquis à titre onéreux - Transferts de l'exercice/la période                                                                                                    |             | (None)            |     | Times New Roman / Bold / 12                                    |             |    |         |
|     |                                | 1129  |                                                                                                    | 213%, 213%9 | Balance sheet N   |     | 2 Times New Roman / Bold / 12                                  |             |    |         |
|     |                                | 1130  |                                                                                                    | 213%9       | Balance sheet N-1 |     | Times New Roman / Bold / 12                                    |             |    |         |
|     | 1131                           | 1131  | Fonds de commerce acquis à titre onéreux - Dotations de l'exercice/la période                                                                                                    | 213%9       | Sum of Credits    | 1 2 | Times New Roman / Bold / 12                                    | Start date  | 1  |         |

Each line refers to a merge field in the set of documents

Typically a line allows to select <u>one</u> or <u>several accounts</u> or <u>roots accounts</u> (with the %tage sign) which enables DeMaSy to select the appropriate information.

Example:

Include 20% will extract total account balances of all accounts starting by number 20.

Exclude 20%9 will exclude total account balance of all accounts starting by 20 and ending by 9.

MANAGE YOUR BUSINESS WITH ONLY ONE SOFTWARE

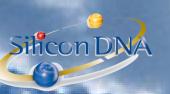

[THDHOME] - Pa

|  | 1001                                                                                                    | 1001                                                                            |                                                                                                  |                   |                |      |  |   |
|--|----------------------------------------------------------------------------------------------------|---------------------------------------------------------------------------------|--------------------------------------------------------------------------------------------------|-------------------|----------------|------|--|---|
|  | Annexes aux comptes annuels                                                                                      |                                                                                 | B                                                                                                |                   |                |      |  |   |
|  | Bold                                                                                                    | Times New Roman                                                                 | 12                                                                                               |                   |                |      |  |   |
|  |                                                                                                    |                                                                                 |                                                                                                  |                   |                |      |  |   |
|  | Right                                                                                                    | •                                                                               |                                                                                                  |                   |                |      |  |   |
|  | Start date                                                                                                    |                                                                                 |                                                                                                  |                   |                |      |  |   |
|  | Frais d'établissement - Valeur brute au début (                                                                  | de l'exercice/la période                                                        |                                                                                                  |                   |                |      |  |   |
|  |                                                                                                    |                                                                                 |                                                                                                  |                   |                |      |  |   |
|  | Capital Currency rounding policy                                                                                 |                                                                                 |                                                                                                  |                   |                |      |  |   |
|  |                                                                                                    | Invert:                                                                         |                                                                                                  |                   |                |      |  |   |
|  | (All)                                                                                                    | ,                                                                               |                                                                                                  |                   |                |      |  |   |
|  |                                                                                                    |                                                                                 |                                                                                                  |                   | Include        | 20%  |  |   |
|  | 101, Capital souscrit (Sociétés de capital                                                                       |                                                                                 |                                                                                                  | ^                 | Assign Exclude | 20%9 |  |   |
|  | <ul> <li>102, Capital souscrit non appelé (Société</li> <li>103, Capital souscrit appelé et non versé</li> </ul> | (Sociétés de capitaux)                                                          |                                                                                                  | Asi               | sign with sub  |      |  |   |
|  | 1041, Capital des entreprises commerçar<br>1042, Capital des entreprises commercar                               |                                                                                 | s                                                                                                |                   | accounts       |      |  |   |
|  | 105, Dotation des succursales<br>106, Comptes de l'exploitant ou des co-e                                        |                                                                                 |                                                                                                  |                   |                |      |  |   |
|  | 10611, Comptes de l'exploitant ou des ce                                                                         | oexploitants - Prélèvements privés de l                                         | l'exploitant ou coexploitants en numéraire (tr                                                   |                   | Remove         |      |  |   |
|  | <ul> <li>10612, Comptes de l'exploitant ou des ce<br/>10613, Comptes de l'exploitant ou des ce</li> </ul>        | oexploitants - Prélèvements privés - P                                          | Part personnelle des frais de maladie                                                            | de revient)       |                |      |  |   |
|  | 106141, Comptes de l'exploitant ou des<br>106142, Comptes de l'exploitant ou des                                 |                                                                                 |                                                                                                  |                   |                |      |  |   |
|  | 106143, Comptes de l'exploitant ou des<br>106144, Comptes de l'exploitant ou des                                 |                                                                                 |                                                                                                  |                   |                |      |  |   |
|  | 106145, Comptes de l'exploitant ou des                                                                           | coexploitants - Prélèvements privés -                                           | Primes d'assurances privées - Multirisques                                                       |                   |                |      |  |   |
|  | 106148, Comptes de l'exploitant ou des o<br>10615, Comptes de l'exploitant ou des o                              | coexploitants - Prélèvements privés -<br>oexploitants - Prélèvements privés - C | Primes d'assurances privées - Autres primes<br>Cotisations                                       |                   |                |      |  |   |
|  |                                                                                                    | coexploitants - Prélèvements privés -C                                          | Cotisations-Assurances sociales (ass dépend                                                      | ance)             |                |      |  |   |
|  | 106153, Comptes de l'exploitant ou des                                                                           | coexploitants - Prélèvements privés -                                           | Cotisations - Cotisations pour mutuelles                                                         |                   |                |      |  |   |
|  | 106154, Comptes de l'exploitant ou des<br>106158, Comptes de l'exploitant ou des                                 |                                                                                 |                                                                                                  | icale, Prestaplus |                |      |  |   |
|  | 10616, Comptes de l'exploitant ou des ce     106161, Comptes de l'exploitant ou des ce                           |                                                                                 |                                                                                                  |                   |                |      |  |   |
|  | 106162, Comptes de l'exploitant ou des                                                                           | coexploitants - Prélèvements privés -                                           | en nature (quote-part privée dans les fraisgé                                                    | néraux) - Loyer   |                |      |  |   |
|  | 106164, Comptes de l'exploitant ou des                                                                           | coexploitants - Prélèvements privés - e                                         | n nature (quote-part privée frais gén)-Chauffa<br>en nature (quote-part privée dans les fraisgér | néraux) - Eau     |                |      |  |   |
|  |                                                                                                    |                                                                                 | en nature (quote-part privée dans les frais gé<br>en nature (quote-part privée dans les frais gé |                   |                |      |  |   |
|  | 106168, Comptes de l'exploitant ou des<br>106171, Comptes de l'exploitant ou des                                 | coexploitants - Prélèvements privés - e                                         | en nature (quote-part privée frais gén) -Autre                                                   |                   |                |      |  |   |
|  | 106172, Comptes de l'exploitant ou des                                                                           |                                                                                 |                                                                                                  | ¥                 |                |      |  |   |
|  |                                                                                                    |                                                                                 |                                                                                                  |                   |                |      |  |   |
|  |                                                                                                    |                                                                                 |                                                                                                  |                   |                |      |  |   |
|  |                                                                                                    |                                                                                 |                                                                                                  |                   |                |      |  |   |
|  |                                                                                                    |                                                                                 |                                                                                                  |                   |                |      |  | _ |
|  |                                                                                                    |                                                                                 |                                                                                                  |                   |                |      |  |   |
|  |                                                                                                    |                                                                                 |                                                                                                  |                   |                |      |  |   |
|  |                                                                                                    |                                                                                 |                                                                                                  |                   |                |      |  |   |
|  |                                                                                                    |                                                                                 |                                                                                                  |                   |                |      |  |   |
|  |                                                                                                    |                                                                                 |                                                                                                  |                   |                |      |  |   |

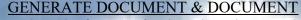

GENERATE DOCUMENT & DOCUMENT OCUMENT will produce the footnote for the selected accounting period will allow user to retrieve and modify the document generated.

DCUM [THDHOME] - Footnotes

9

ENER

Silicon DNA

|              |          | el: Annexes aux comptes annuels                                                                                                    | • 🖻                                   |    |    |                      |
|--------------|----------|----------------------------------------------------------------------------------------------------|---------------------------------------|----|----|----------------------|
|              | Туре     | Description                                                                                                    | File name                             | ^  | ŵ  | <u>A</u> dd          |
|              | Report   | Bilan                                                                                                    | Balance Sheet (portrait)              |    |    | Edit                 |
|              | Document | Généralités                                                                                                    | Annexes aux comptes annuels (1).docx  |    | Г  |                      |
|              | Document | Présentation des données financières comparatives                                                                                                    | Annexes aux comptes annuels (2).docx  |    | Ц  | Delete               |
|              | Document | Principes, règles et méthodes d'évaluation                                                                                                    | Annexes aux comptes annuels (3).docx  |    | í. | Connel               |
|              | Document | Frais d'établissement                                                                                                    | Annexes aux comptes annuels (4).docx  |    | ŵ  | Cancel               |
|              | Document | Immobilisations incorporelles                                                                                                    | Annexes aux comptes annuels (5).docx  |    |    |                      |
|              | Document | Immobilisations corporelles                                                                                                    | Annexes aux comptes annuels (6).docx  |    |    | Modify empty         |
|              | Document | Immobilisations financières                                                                                                    | Annexes aux comptes annuels (7).docx  |    |    | model                |
|              | Document | Stocks                                                                                                    | Annexes aux comptes annuels (8).docx  |    |    | Modify               |
|              | Document | Créances                                                                                                    | Annexes aux comptes annuels (9).docx  |    |    | Template             |
|              | Document | Comptes de régularisation                                                                                                    | Annexes aux comptes annuels (10).docx |    |    |                      |
|              | Document | Capital souscrit                                                                                                    | Annexes aux comptes annuels (11).docx |    |    | Generate<br>document |
|              | Document | Prime(s) d'émission                                                                                                    | Annexes aux comptes annuels (12).docx |    |    |                      |
|              | Document | Réserve légale                                                                                                    | Annexes aux comptes annuels (13).docx |    | /  | Document             |
|              | Document | Réserve pour actions/parts propres                                                                                                    | Annexes aux comptes annuels (14).docx | Λ  |    |                      |
|              | Document | Autres réserves - réserve spéciale                                                                                                    | Annexes aux comptes annuels (15).docx |    |    | Copy from            |
|              | Document | Mouvements de l'exercice/la période sur les postes de « Réserves »<br>et « Résultats »                                                                                                  | Annexes aux comptes annuels (16).docx |    |    | Copy to              |
|              | Document | Acomptes sur dividendes                                                                                                    | Annexes aux comptes annuels (17).doex |    |    |                      |
|              | Document | Subventions d'investissement en capital                                                                                                    | Annexes aux comptes annuels (18).docx |    |    |                      |
|              | Document | Plus-values immunisées                                                                                                    | Annexes aux comptes annuels (19).docx |    |    |                      |
|              | Document | Provisions pour risques et charges                                                                                                    | Annexes aux comptes annuels (20).docx |    |    | Include all          |
|              | Document | Dettes                                                                                                    | Annexes aux comptes annuels (21).docx |    |    | Exclude all          |
|              | Document | Emprunts convertibles                                                                                                    | Annexes aux comptes annuels (22).docx |    |    |                      |
|              | Document | Montant net du chiffre d'affaires                                                                                                    | Annexes aux comptes annuels (23).docx |    |    |                      |
|              | Document | Travaux effectués par l'entreprise pour elle-même et portés à                                                                                                    | Annexes aux comptes annuels (24).docx |    |    |                      |
|              | Document | Personnel                                                                                                    | Annexes aux comptes annuels (25).docx | -1 |    |                      |
|              | Document | Rémunérations allouées aux membres des organes d'administration ou<br>de surveillance et engagements en matière de pension, de retraite à<br>l'égard des anciens membres de ces organes | Annexes aux comptes annuels (26).docx |    |    |                      |
|              | Document | Avances et crédits accordés aux membres des organes<br>d'administration ou de surveillance                                                                                              | Annexes aux comptes annuels (27).docx |    |    |                      |
| $\checkmark$ | Document | Autres produits et charges                                                                                                    | Annexes aux comptes annuels (28).docx | ~  |    |                      |
|              |          |                                                                                                    | _                                     |    |    |                      |

## GENERATED DOCUMENT'S:

[THDHOME] - Document - (Show mode)

| ľ | Documents Detail           |                                      |         |            |               |              |               |          |
|---|----------------------------|--------------------------------------|---------|------------|---------------|--------------|---------------|----------|
|   | (Documents without folder) | Document Name                        | Number  | Ref. Date  | Creation Date | Edition Date | Emp.          | Document |
|   |                            | Annexes aux comptes annuels 20141231 | 0000001 | 31/12/2014 | 18/11/2016    | 18/11/2016   | Administrator |          |
|   |                            |                                      |         |            |               |              |               |          |
|   | ~ h                        |                                      |         |            |               |              |               |          |

## Footnotes <u>documents</u> will also be available from the screen managing the accounting periods:

Silicon DNA

| [THDHOME] - I  | Periods - (Show mode) |            |                   |        |              |
|----------------|-----------------------|------------|-------------------|--------|--------------|
|                | Sapital currency:     | EUR        |                   |        | <u>A</u> dd  |
| - Period       | Period name:          | 2014       | •                 |        | <u>E</u> dit |
|                | Start date:           | 01/01/2014 |                   |        | Delete       |
|                | End date:             | 31/12/2014 |                   |        | Cancel       |
|                | Period lock date:     |            |                   |        |              |
|                |                       | Year End   | Closing           |        |              |
|                |                       | Year End   | Closing is closed |        |              |
| Active Periods |                       |            |                   |        |              |
|                | User                  |            | 21                | Active |              |
| (All)          |                       |            | 2                 | 014    |              |
|                |                       |            |                   |        |              |
|                |                       |            |                   |        |              |
|                |                       |            |                   |        |              |
| Add            | Edit                  | Delete     |                   | Cancel | Exit         |